, tushu007.com

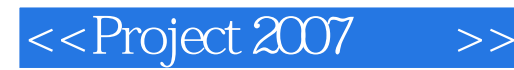

<<Project 2007 >>

- 13 ISBN 9787115167699
- 10 ISBN 7115167699

出版时间:2008-1

Elaine Marmel

页数:587

extended by PDF and the PDF

http://www.tushu007.com

## , tushu007.com

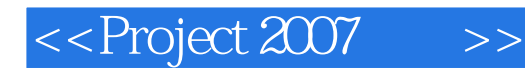

Microsoft Project 2007 Microsoft Project 2007

利用Project做好这些事情之后,就要和团队成员一起协作,处理更复杂的项目,所以本书接着介绍团

and the project was very set of the very set of the very set of the very set of the very set of the very set of the very set of the very set of the very set of the very set of the very set of the very set of the very set o

Project

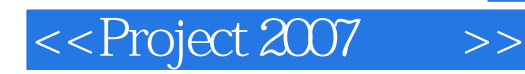

( ) Elaine Marmel

## <<Project 2007 >>

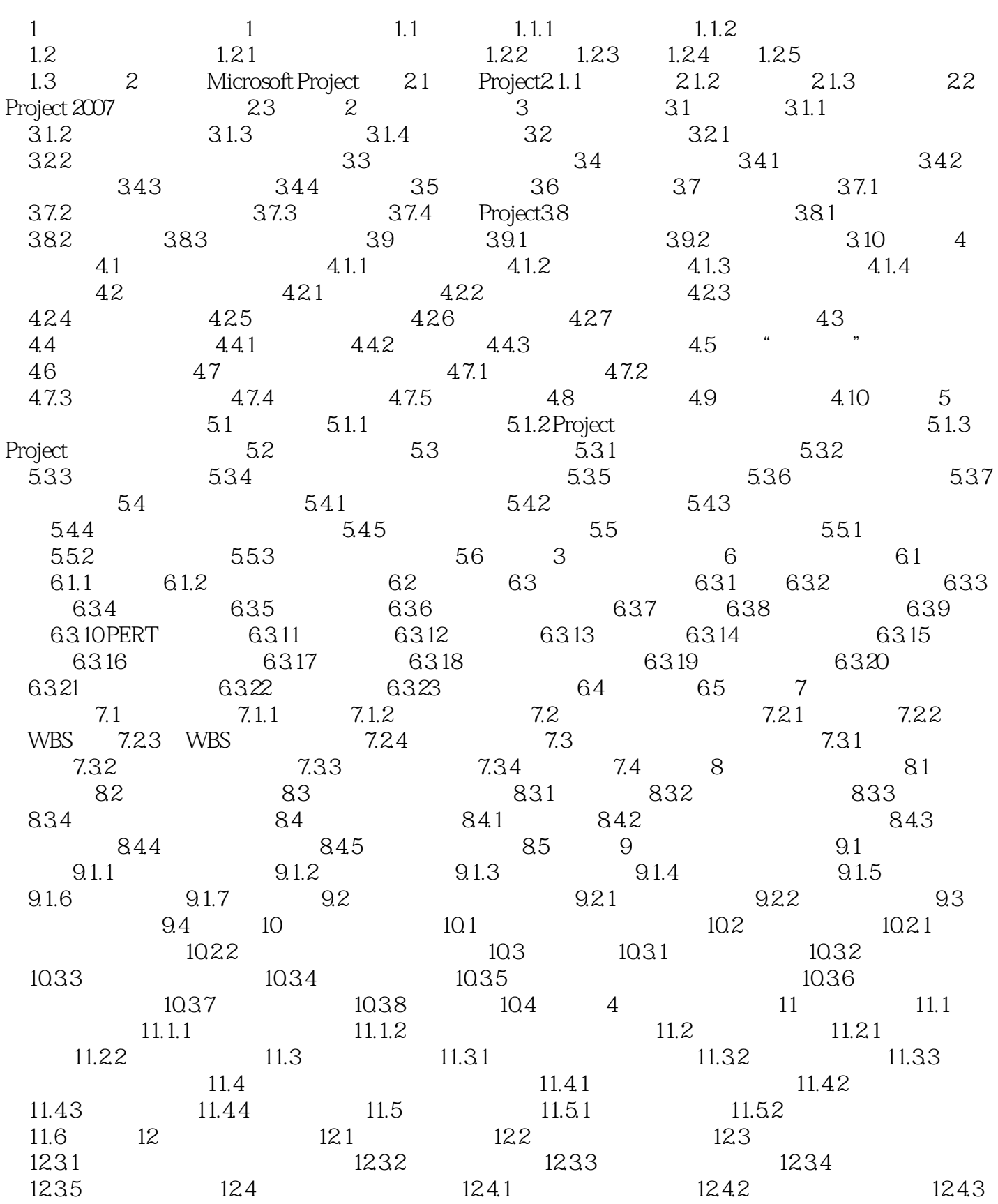

## <<Project 2007

 $12.5$  12.5.1  $12.5.2$  12.5.3 Project 12.6 12.6.1 12.6.2 12.6.3 12.7 13 13.1 13.1.1 13.1.2 131.3 131.4 131.5 131.6 132 1321  $13.22$   $13.2.3$   $13.2.5$  $13.3$  14  $14.1$  14.1.1  $14.1$  14.1.2  $14.2$   $14.21$   $14.31$   $14.32$   $14.4$   $14.4$   $14.3$   $14.3$   $14.4$   $14.4$   $14.3$   $15$ 14.3.1 14.3.2 14.4 5 15 Project Server 15.1 15.1.1 15.1.2 15.1.3  $15.1.4$   $15.1.5$   $15.2$  $15.21$   $15.2.2$   $15.2.3$   $-- 15.3$ 15.4 15.5 15.5 15.5 15.5.2 15.5.2 15.5.2 15.5.2 15.5.2 15.5.2 15.5.2 15.5.2 15.5.2 15.5.2 15.5.2 15.6.2 15.7 15.5.2 15.1.2 15.1.2 15.1.2 15.1.2 15.1.2 15.1.2 15.1.2 15.1.2 15.1.2 15.1.2 15.1.2 15.1.2 15.1.2 15.1.2 15.1.2 1 15.5.3 15.5.4 15.6 16 Project Server16.1 Project Server Project Web Access16.2 Project Server 2007 16.3 Project16.3.1 16.3.2 16.3.3 (16.4 16.5 17 Project Rever17.1 17.1.1 17.1.2 17.1.3 17.1.4 / Server17.1 17.1.1 17.1.2 17.1.3 17.1.4 / 17.2 17.2.1 SQL Server 17.2.2 SQL 17.2.3 Internet IIS 17.2.4 NET 3.017.3 Windows 17.3.1 Windows SharePoint Services 17.3.2 池安全账户17.3.3 网站集合所有者账户17.3.4 共享服务供应者管理员账户17.3.5 Project Server实例管理员 17.3.6 17.4 Project Server Windows SharePoint Services17.5 Project Web Access Project Server17.6 17.7 18 Project Server 18.1 18.1.1 Project Server 18.1.2 Windows SharePoint Services18.1.3 18.2 18.3  $1841$  18.4.1  $1842$  18.4.3  $185$ 18.5.1 39018.5.2 18.6 18.7 18.7.1 18.7.2 18.7.3 18.7.4 18.7.5 18.7.5 18.7.6 18.7.7 18.8 Project Web Access18.8.1 18.8.2 18.8.3 18.8.3 18.9 18.9 18.9 18.9.2 Project Server 18.9.3 18.9.4 18.9.5 OLAP 18.9.6 18.10 19 Project Server / 19.1 Project Server19.1.1 Project Server 19.1.2 Project Server19.2 Web 19.2.1 Project Server 19.2.2 project Web 19.2.3 Project Server 19.2.4 19.3 Web 19.3.1 Project Server 19.3.2 理本地缓存19.3.3 在Project专业版中查看Project Server页面19.3.4 使用活动计划和建议19.4 为项目分配资  $19.41$   $19.42$   $19.43$   $19.43$ 19.4.5 Project Web Access 19.5 19.5.1 19.5.2 19.5.2 19.5.3 19.5.4 19.5.5 19.5.5 19.6 20 Project Server 20.1 Project Web Access20.2 20.3 20.4 20.4.1 20.4.2 et a20.5 Project Web Access Microsoft Outlook20.6 20.7 20.8 21 Project Server 21.1 21.2 21.3 6 Microsoft Project 22 Microsoft Project22.1 22.1.1 22.1.2 22.2 22.2.1 22.2.2.Windows 22.2.3 Project 22.2.4  $22.25$   $22.26$   $22.3$   $23$   $23.1$   $23.2$  23.3  $\frac{223}{234}$  23.42  $\frac{2342}{2343}$  23.4.3  $\frac{2342}{2343}$  23.4.3 23.5 24 VBA Active Microsoft Project24.1 1  $24.1.1$   $24.1.2$ 24.1.3 24.2 2 2 24.2.1 24.2.2 24.2.3 24.3 3 24.3.1 XML

## <<Project 2007 >>

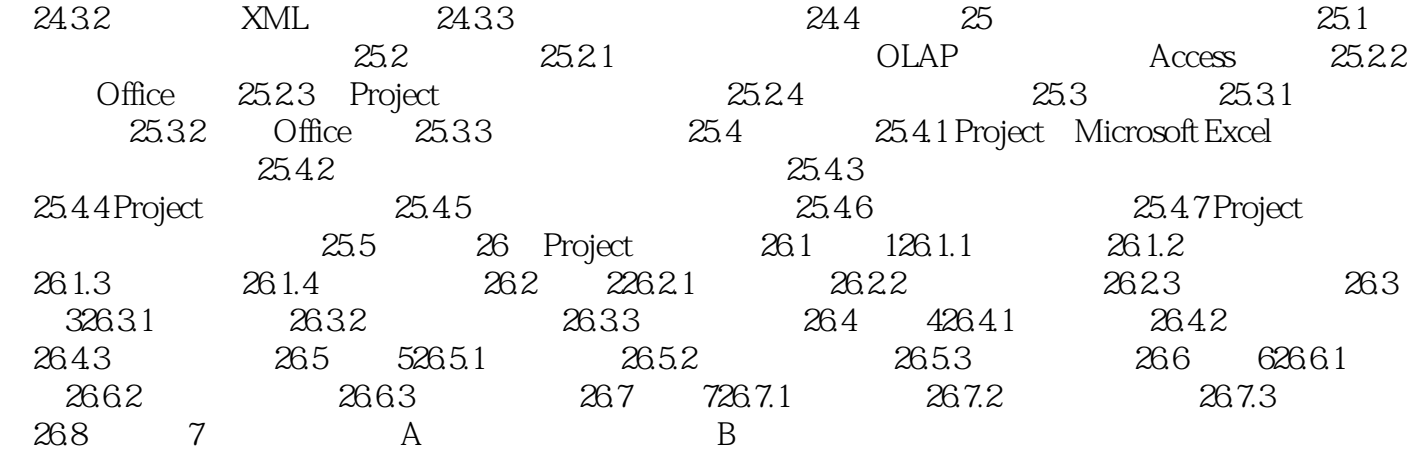

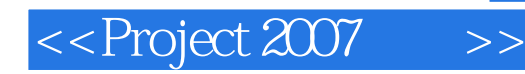

Project 2007<br>
Microsoft Project 2007

Microsoft Project 2007

利用Project做好这些事情之后,就要和团队成员一起协作,处理更复杂的项目,所以本书接着介绍团

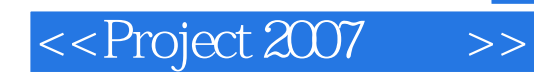

本站所提供下载的PDF图书仅提供预览和简介,请支持正版图书。

更多资源请访问:http://www.tushu007.com